### **Lampiran G**

#### **Analisis Data**

### **CORRELATIONS**

/VARIABLES=VAR00001 VAR00002

/PRINT=TWOTAIL NOSIG

/MISSING=PAIRWISE.

### **Correlations**

#### **Notes**

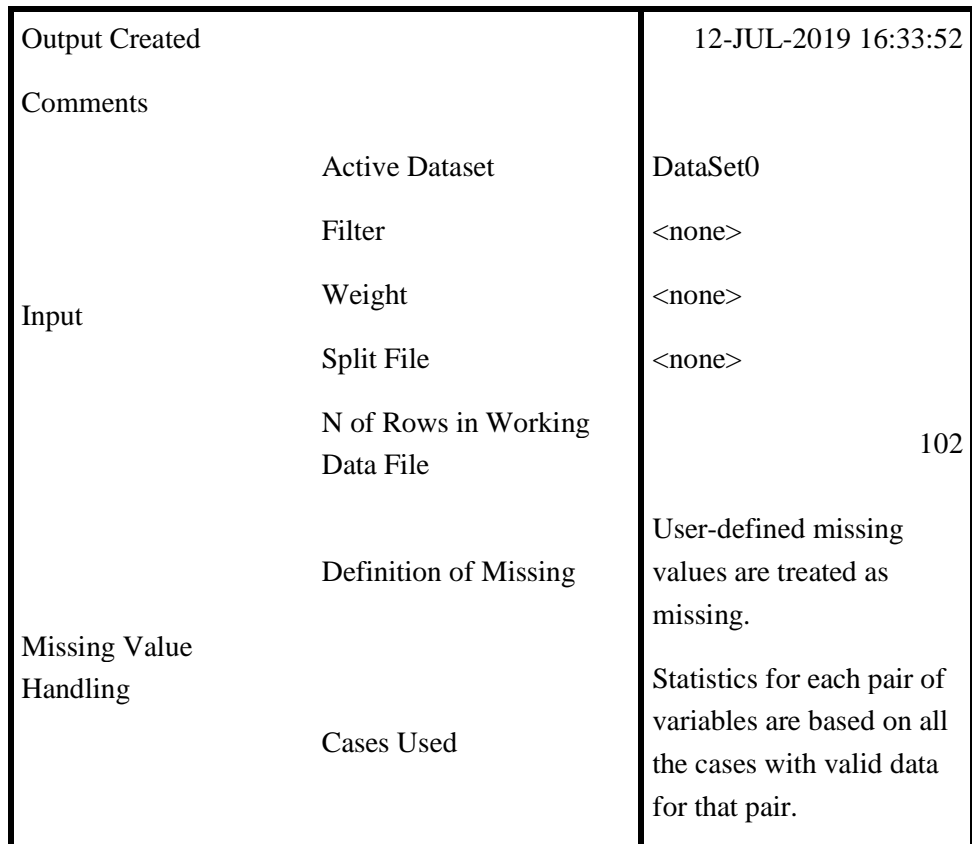

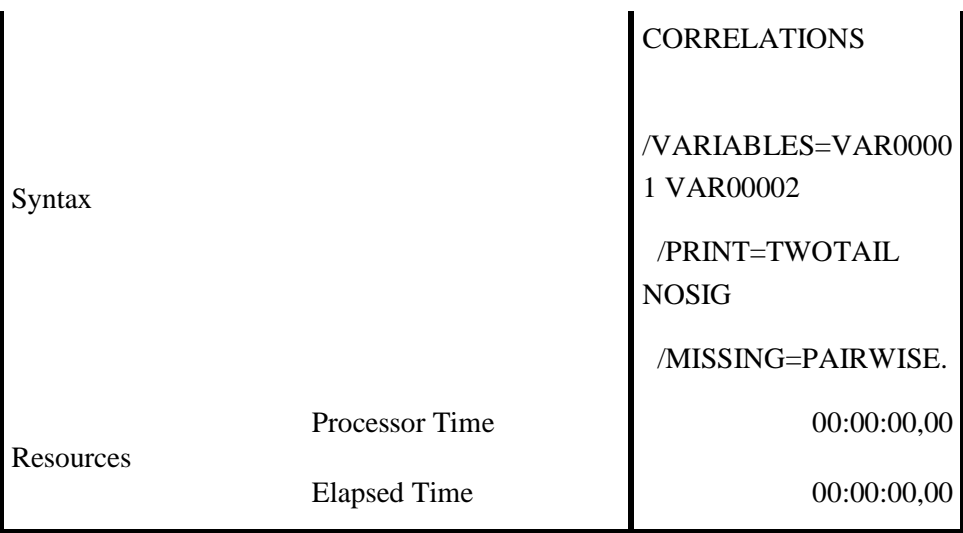

## [DataSet0]

# **Correlations**

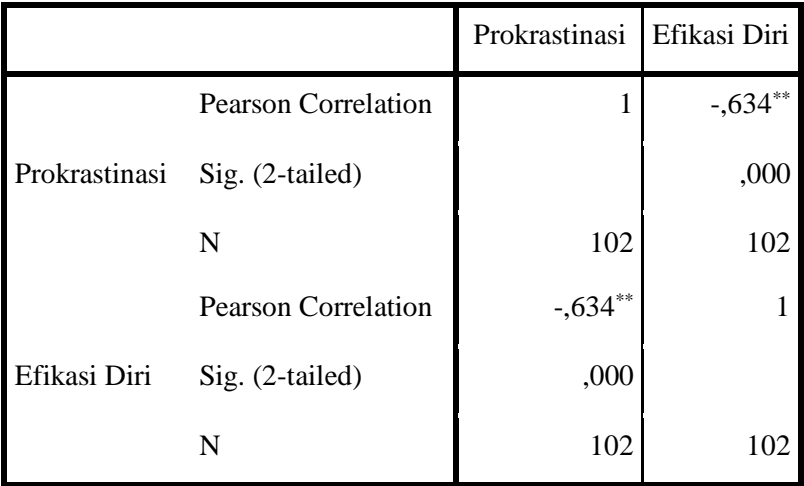

\*\*. Correlation is significant at the 0.01 level (2-tailed).